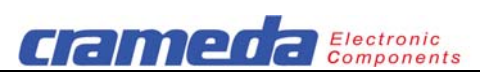

# **Codisplay parallel 60 mm with 2, 3 or 4 LED digits**

# Art. No 190162, 190163, 190164

- **60 mm LED digits**
- **Display colour red**
- **Assembled in ABS enclosure**
- **Protection degree IP54**
- **IP65 on request**
- **BCD parallel interface,**
- **PLC compatible interface**
- **8-bit operation, optional 4-bit Figure 1:** Art. No 190164 P

#### **Contents**

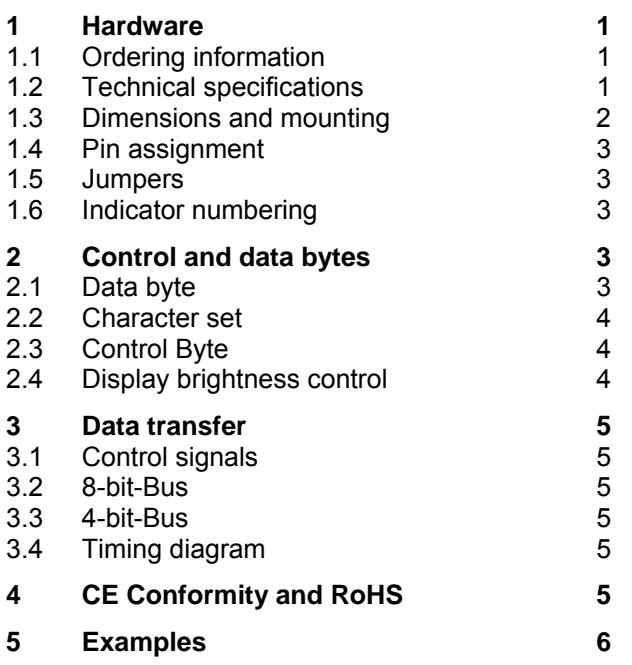

#### **1 Hardware**

# **1.1 Ordering information**

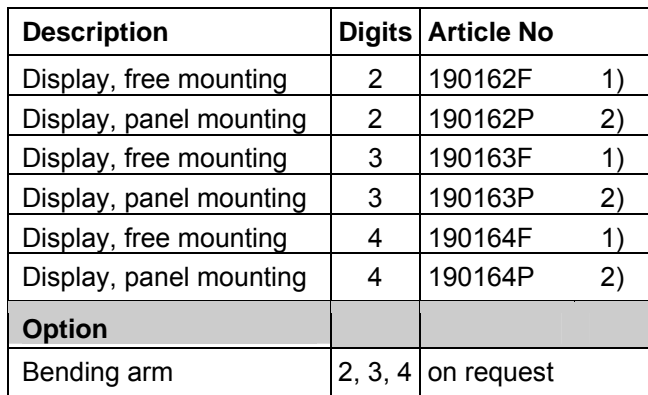

Standard accessories: 1) Mounting brackets 2) Fixing set for panel mounting

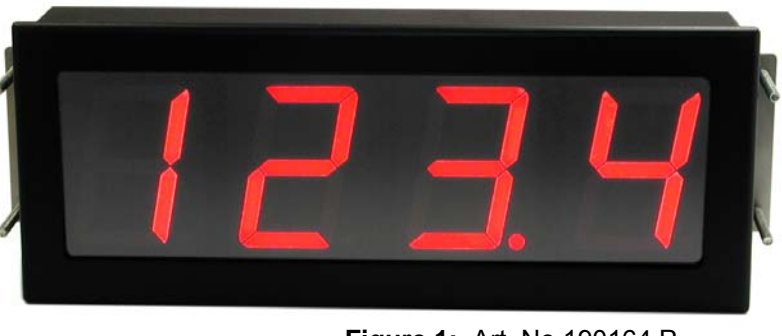

#### **1.2 Technical specifications**

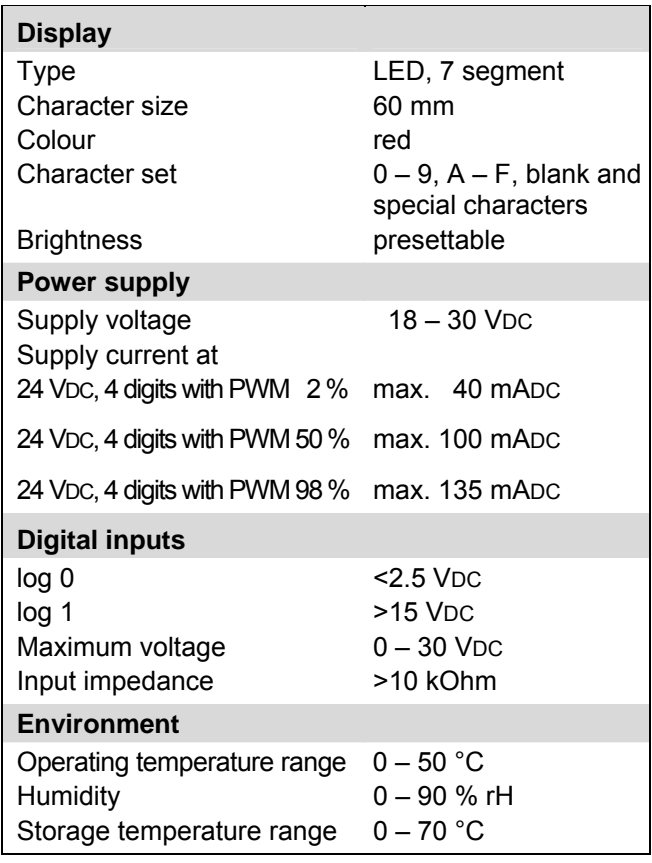

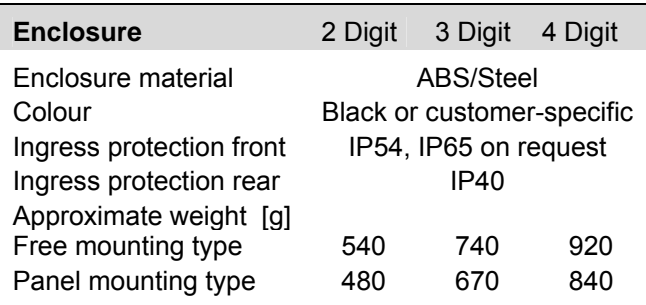

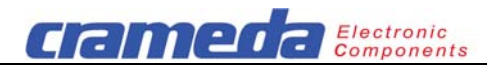

# **1.3 Dimensions and mounting**

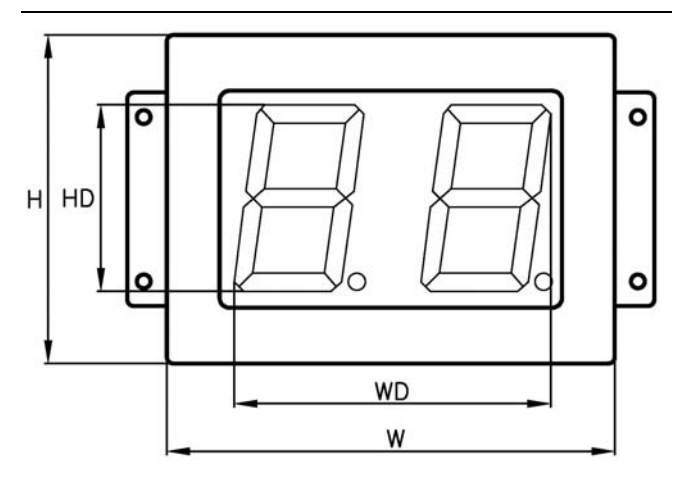

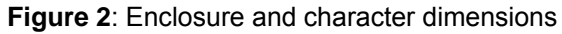

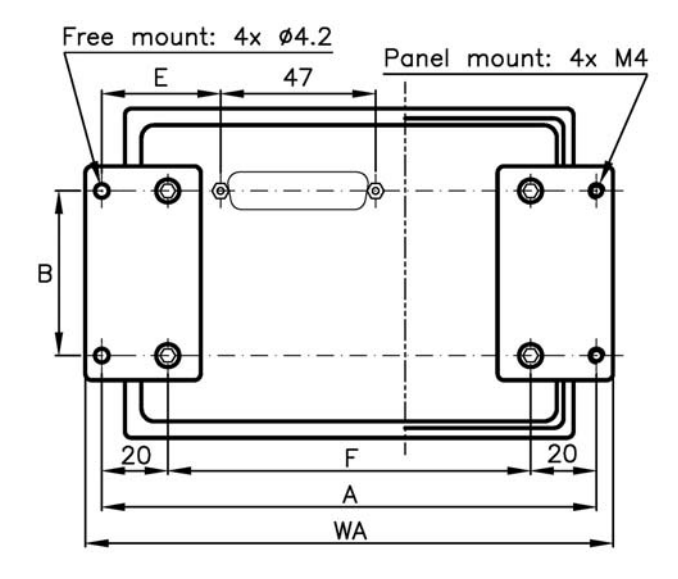

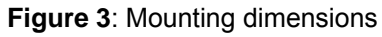

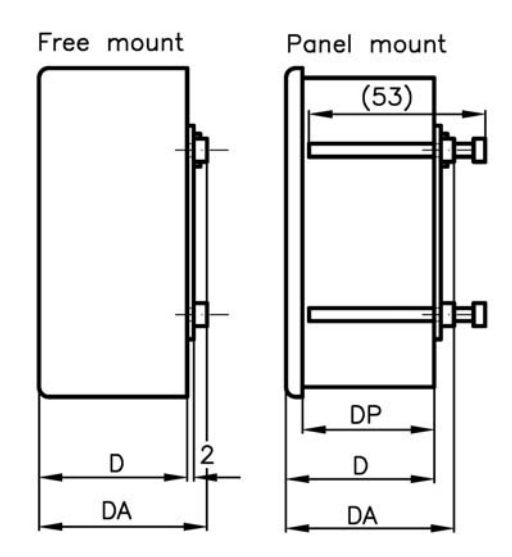

**Figure 4**: Enclosure depth

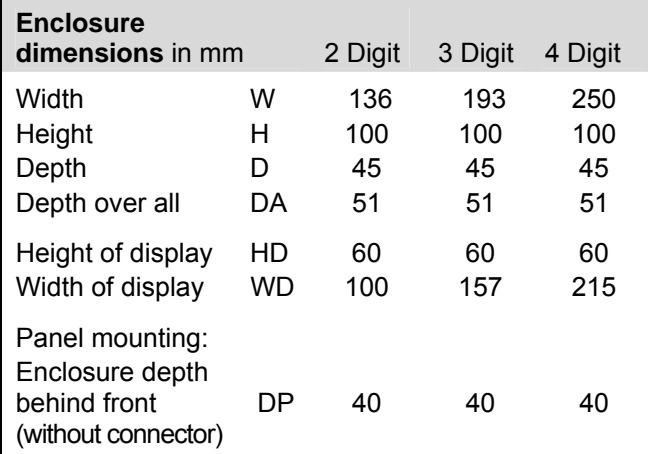

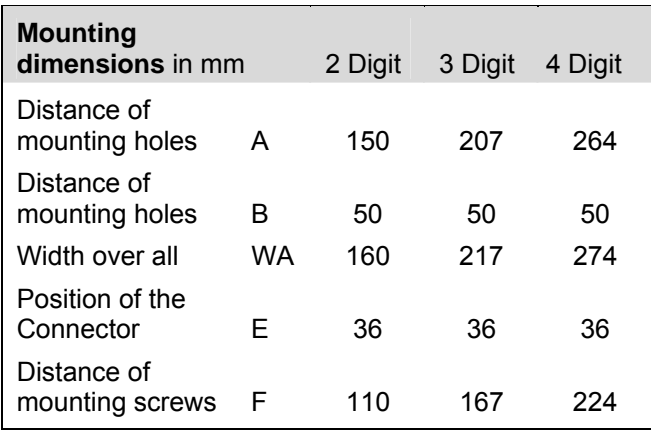

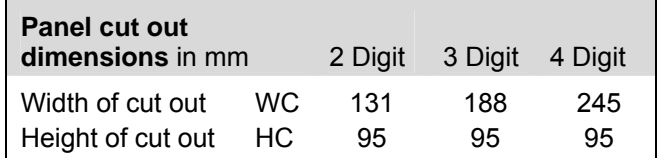

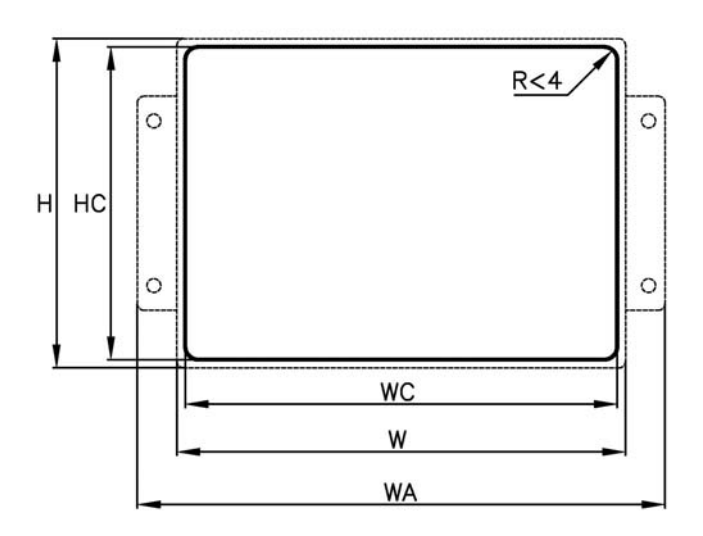

**Figure 5**: Panel cut out for panel mounting type

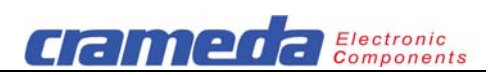

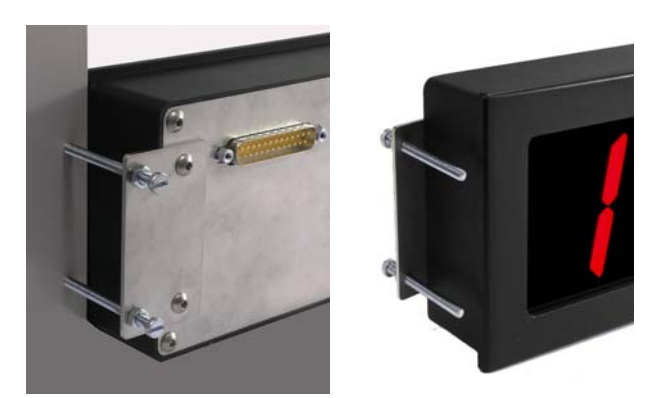

**Figure 6**: Panel mounting type

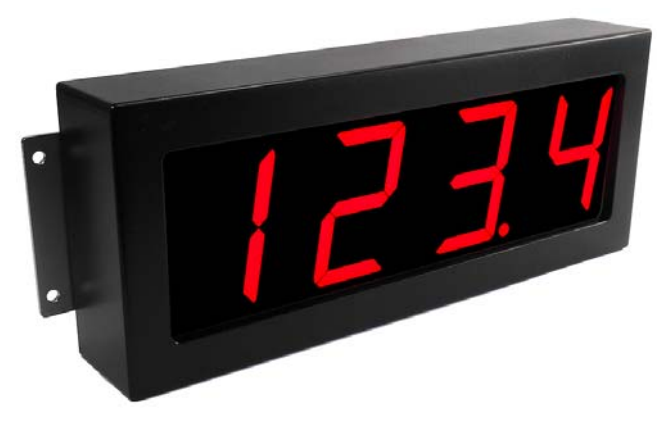

**Figure 7**: Free mounting type

# **1.4 Pin assignment**

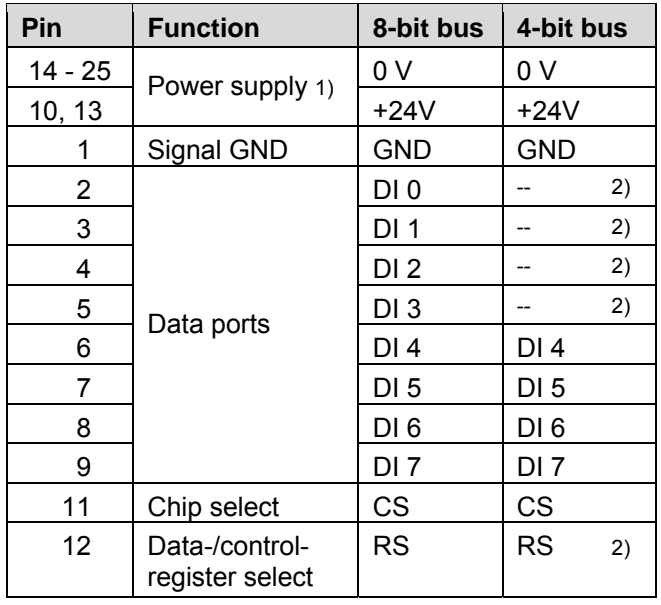

## **Table 1**: **Connector for power and signals** D-Sub 25 pins / male

## Notes:

- 1) The power supply input is protected against improper connection.
- 2) Not used pins have to be connected to GND.

## **1.5 Jumpers**

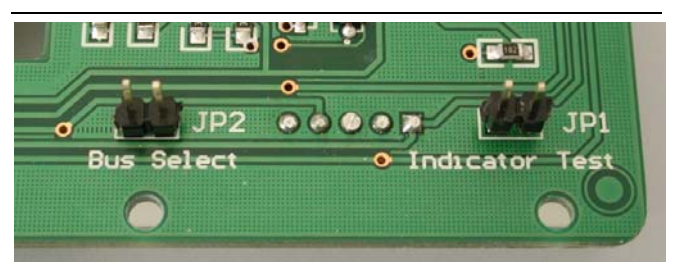

## **Figure 8**: **Jumpers**

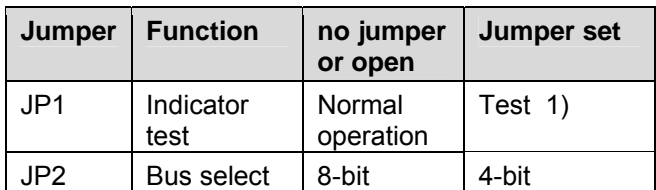

## **Table 2**: **Jumper functions**

1) Indicator Test: All segments and decimal points are lit with full brightness.

# **1.6 Indicator numbering**

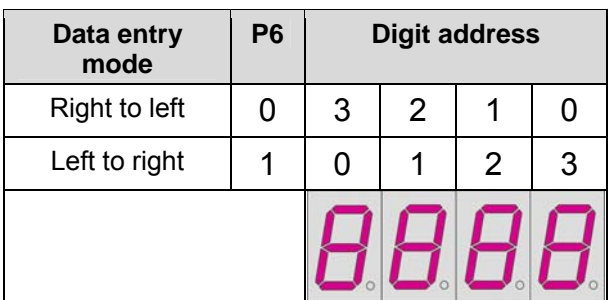

**Figure 9**: **Indicator numbering**

# **2 Control and data bytes**

#### **2.1 Data byte**

RS = 0: Data register is selected (see 3.1)

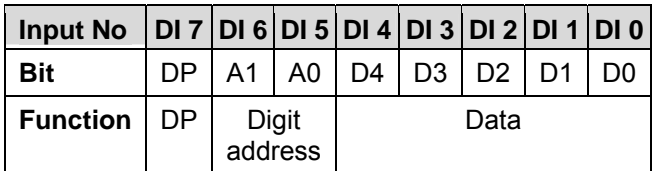

# **Table 3**: **Data Byte**

- D0 D4 Data for the selected digit
- A0, A1 Address of digit
- DP Decimal point

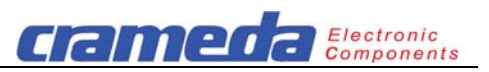

## **2.2 Character set**

The internal character generator converts D0 … D4 in 32 different characters:

 $0 - 9$ ,  $A - F$ , blank and special characters.

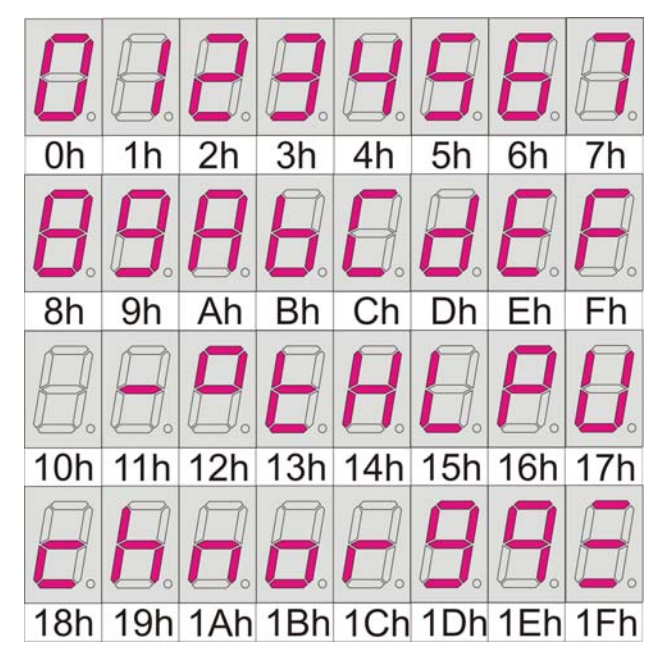

**Figure 10**: **Character set** 

# **2.3 Control Byte**

RS = 1: Control register is selected (see 3.1)

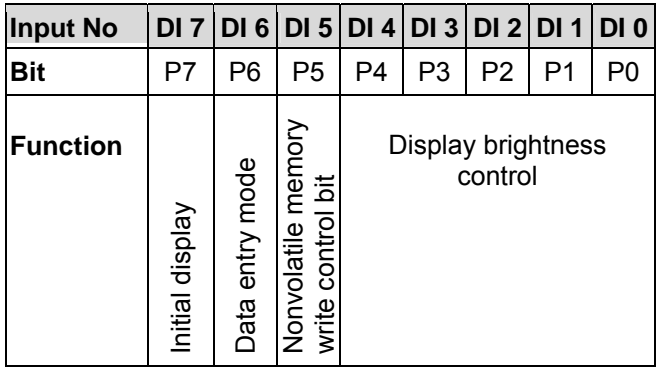

#### **Table 4**: **Control byte**

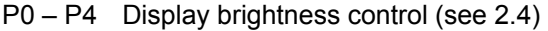

- P5 Nonvolatile memory (NVM) write control bit<br> $P5 = 0$  Enables the temporarily change of the data Enables the temporarily change of the data
- entry mode and of the display brightness.  $P5 = 1$  The value of the control byte is written into the control register and stored in the non volatile memory as default value.
- P6 Data entry mode (see 1.6)
- $P6 = 0$  right to left
- P6 = 1 left to right
- P7 Initial display after power up
- $P7 = 0$  Blank digits
- $P7 = 1 0000$

Note: Factory default value of control register is binary 11001111 (hexadecimal value of CF). After power up the value of PWM is set to 50%, the display shows "0000" and data entry will be left to right.

#### **2.4 Display brightness control**

The brightness of the display is set by P0 to P4 in the control register.

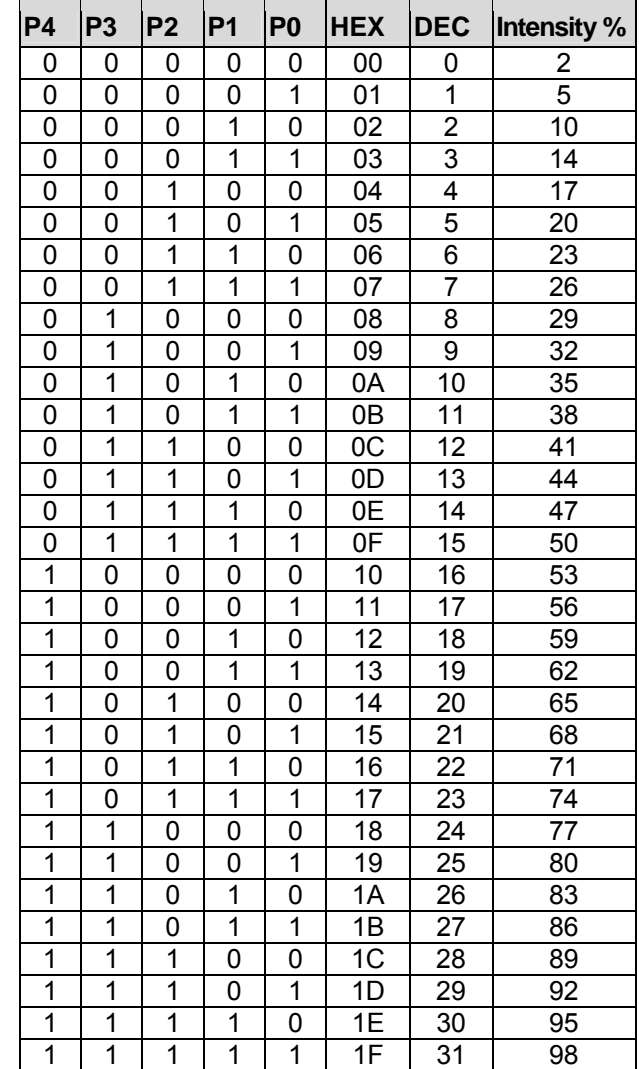

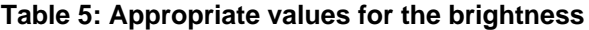

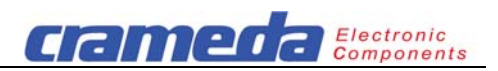

#### **3 Data transfer**

In the 8-bit mode 10 output ports of the control unit will be used. In the 4-bit mode the number is reduced to 6.

#### **3.1 Control signals**

The access to the data and control register is controlled by the signals CS and RS:

- CS "Chip select" With the rising edge of CS the data is written in the internal register
- RS "Register select" for data or control byte
- $RS = 0$  Data is written to data register<br> $RS = 1$  Data is written to control regist
- Data is written to control register

See also Timing diagrams in section 3.4.

#### **3.2 8-bit-Bus**

Figure 11 shows access by the 8-bit bus. The data or control byte is transmitted by one cycle.

Note: To select 8-bit bus JP2 has to be left open.

#### **3.3 4-bit-Bus**

Figure 12 shows access by the 4-bit bus. The process of data transfer is done by two cycles. First lower nibble of data or control byte is transmitted and after that the upper nibble.

Note: To select 4-bit bus JP2 has to be closed.

#### **3.4 Timing diagram**

Figures below show the access by 8- and 4-bit bus. The time period for active 1 of CS (Time t2 in figure 11) should be at least 50 μs. t1  $\geq$ 0 μs.

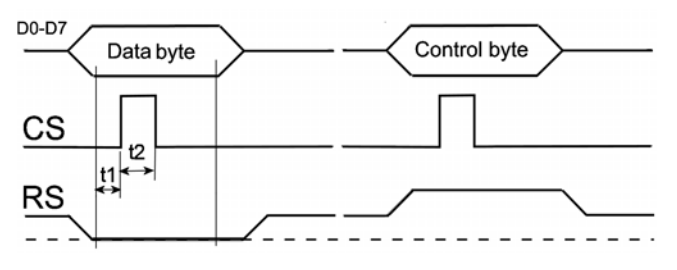

**Figure 11**: **Timing diagram for 8-bit bus** 

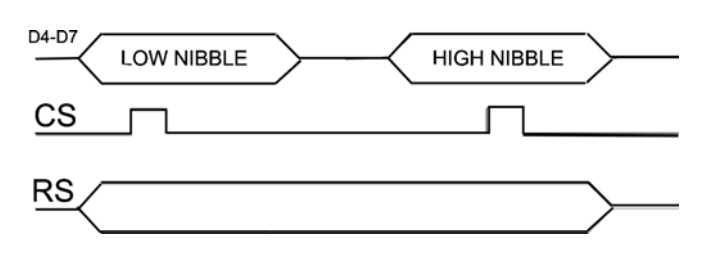

#### **Figure 12**: **Timing diagram for 4-bit bus**

#### **4 CE Conformity and RoHS**

Crameda Intersys AG declares that Codisplay parallel 60 mm, Article No 19061xx, complies to the EMC Directive 2004/108/EC with amendments.

Applied standards:

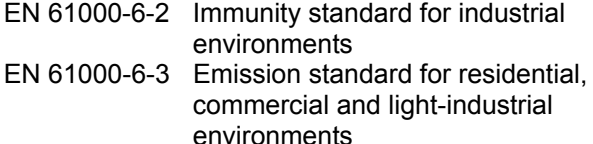

All PCB boards, components and solder paste are manufactured with leadless technology and meet the requirements for RoHS.

Specifications are subject to change without notice.

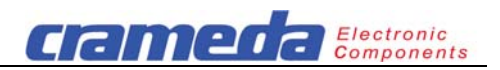

#### **5 Examples**

#### **Example 1** for the 4 digit Codisplay 190164

Remark: The sequence can be used too accordingly for the 2 and 3 digit Codisplay.

Display characters "**123.4**" in the left entry mode at a brightness level of 68 % (For details see table 6):

- Turn power off. If the Jumper JP2 if set: remove it to configure Codisplay for the 8-bit-Bus modus. Turn power on.
- Apply the initial sequence for temporarily set-up: **55** Hex, RS=1 followed by CS =  $\Box$
- Apply the display data sequences: **01** Hex, RS=0 followed by  $CS = \Box$
- - **22** Hex, RS=0 followed by CS =  $\Box$
	- **C3** Hex, RS=0 followed by CS =  $\Box$
	- **64** Hex, RS=0 followed by  $CS = \Box$

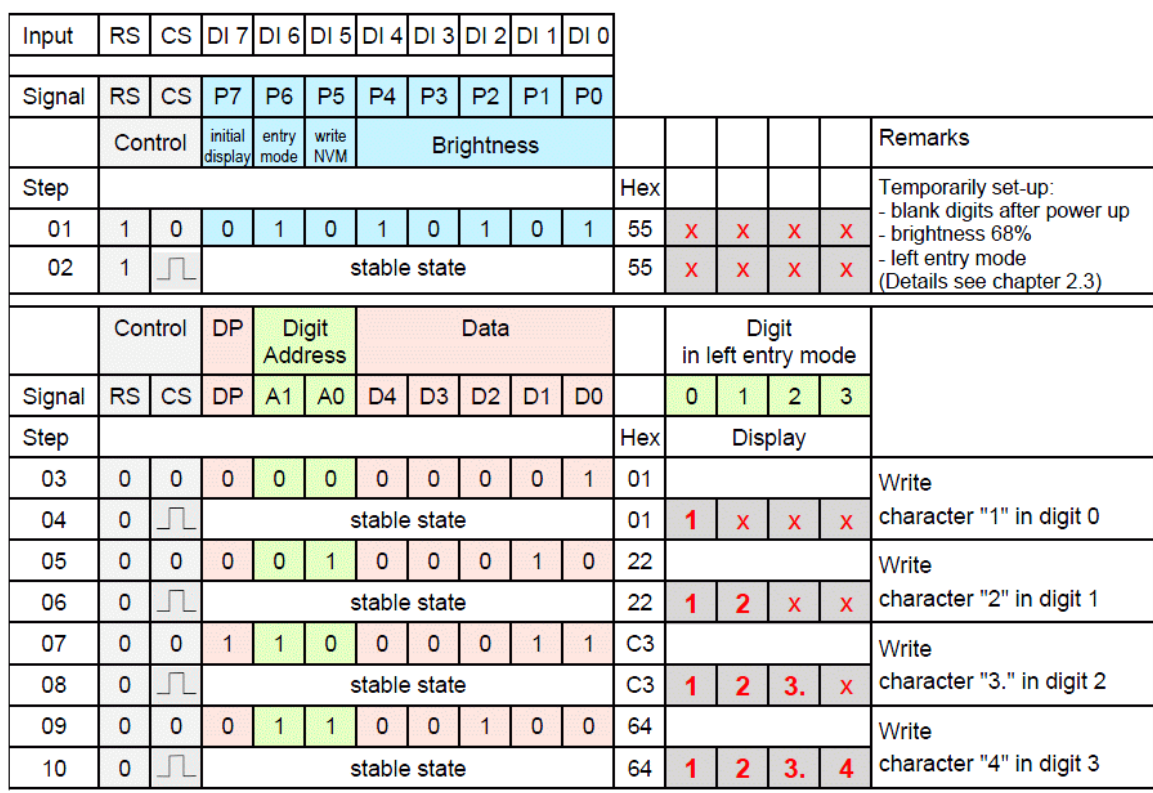

Table 6

 $0 =$  Signal of <2.5 VDC

1 = Signal of  $>15$  VDC

 $\Box$  = Apply control signal RS as described in the figure 11

 $x =$  Digits are blank or show "0" depending on the control byte default value stored in the nonvolatile memory (NVM)

#### **Example 2** for the 4 digit Codisplay 190164

Display characters "**-13°**" on a 4 digit Codisplay 190164 in the right entry mode at a brightness level of 32 %:

- Apply the initial sequence for temporarily set-up: **29** Hex, RS=1 followed by CS =  $\sqrt{1}$
- 
- Apply the display data sequences: **12** Hex, RS=0 followed by  $CS = \Box$ 
	- **23** Hex, RS=0 followed by  $CS = \Box$
	- **41** Hex, RS=0 followed by CS =  $\Box$
	- **71** Hex, RS=0 followed by CS =  $\Box$

#### **Example 3**

Configure the Codisplay with a new default control byte value stored in the nonvolatile memory (NVM):

- Initial display after power up "0000"
- Left data entry mode
- Overwrite value in nonvolatile memory
- Brightness: 68 %
- 

- Apply the initial sequence: **F5** Hex, RS=1 followed by  $CS = \Box$